MATH 253 Fall 2003 Section 505 P. Yasskin Maple Ouiz Solutions **> restart:with(VecCalc):VCalias:**  $\lceil #1 \rceil$ **> x0:=rho\*sin(phi)\*cos(theta);**  $x\theta := \rho \sin(\phi) \cos(\theta)$ **> y0:=rho\*sin(phi)\*sin(theta);**  $v\theta := \rho \sin(\phi) \sin(\theta)$ **> z0:=rho\*cos(phi);**  $z\theta := \rho \cos(\phi)$ **> J:=rho^2\*sin(phi);**  $J := \rho^2 \sin(\phi)$ **> delta:=x0^2+y0^2; delta:=simplify(%);**  $\delta := \rho^2 \sin(\phi)^2 \cos(\theta)^2 + \rho^2 \sin(\phi)^2 \sin(\theta)^2$  $\delta := -\rho^2 (-1 + \cos(\phi)^2)$ **> M:=Muint(delta\*J, rho=0..sin(phi), phi=0..Pi, theta=0..2\*Pi); M:=value(%);** π π  $\sin(\phi)$  $\int$  $\int$  $\int$  $-\rho^4$  (-1 + cos( $\phi$ )<sup>2</sup>) sin( $\phi$ ) dp d $\phi$  d $\theta$  $\int$  $\int$  $\int$  $M :=$   $\begin{bmatrix} \phantom{0} & -\rho^+(-1+\cos(\phi))^2 \end{bmatrix}$  sin( $\phi$ ) do d $\phi$  d *G G*  $\bf{0}$  $\bf{0}$  $\boldsymbol{0}$  $7 \pi^2$  $M:=$ 64  $\lceil #2$  $> f:=MF(, x^4+x^2*y^2);$  $f := (x, y) \rightarrow x^4 + x^2 y^2$ **> cp:=contourplot(f(x,y), x=-2..2, y=-4..4, contours=20): cp;**  $y<sub>2</sub>$  $\mathbf{r}$  $-1$ Þ 1  $-2 > P := 1 | 2 >;$  $P := [1, 2]$ **> delf:=Grad(f);**  $\text{delf} := \left[ (x, y) \rightarrow 4 \, x^3 + 2 \, x \, y^2, (x, y) \rightarrow 2 \, x^2 \, y \right]$ 

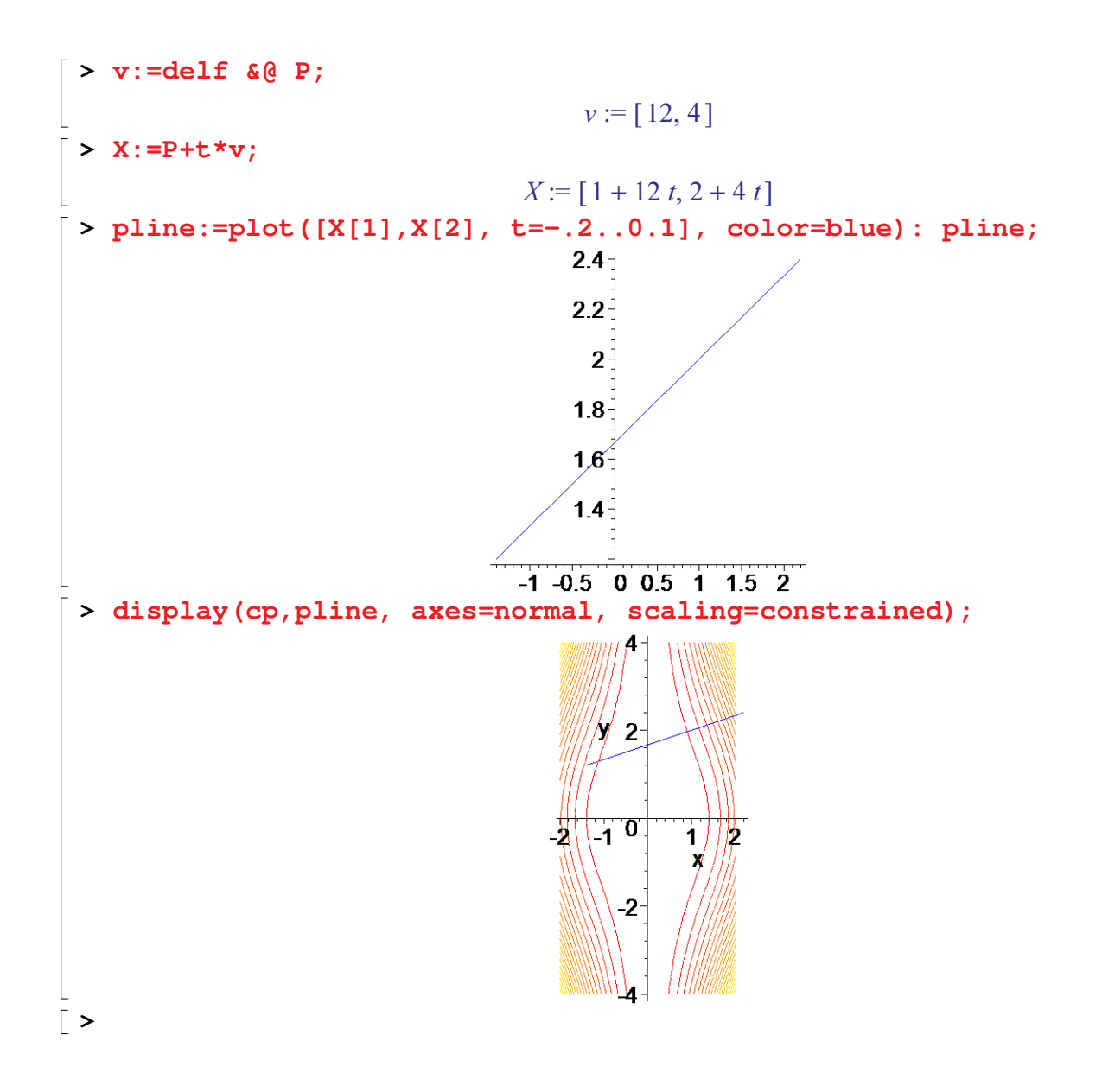